Федеральное агентство по техническому регулированию и метрологии Федеральное государственное унитарное предприятие «Уральский научно-исследовательский институт метрологии» (ФГУП «УНИИМ»)

Согласовано: Генеральный директор<br>АО «Хоневели» М.С.Кафеджиев 2017 г.

Утверждаю: Директор ФГУП «УНИИМ» С.В. Медведевских 2017 г. B

Государственная система обеспечения единства измерений

**Системы измерительные газоаналитические RAE Systems модели Meshguard** Методика поверки

МП 12-221-2017

Екатеринбург 2017

## **Предисловие**

1. Разработана: ФГУП «Уральский научно-исследовательский институт метрологии» (ФГУП "УНИИМ")

2. Исполнитель: Лифинцева М.Н. старший инженер ФГУП «УНИИМ».

3. Утверждена ФГУП "УНИИМ" «13» июня 2017 г.

# $CO$  ДЕРЖАНИЕ

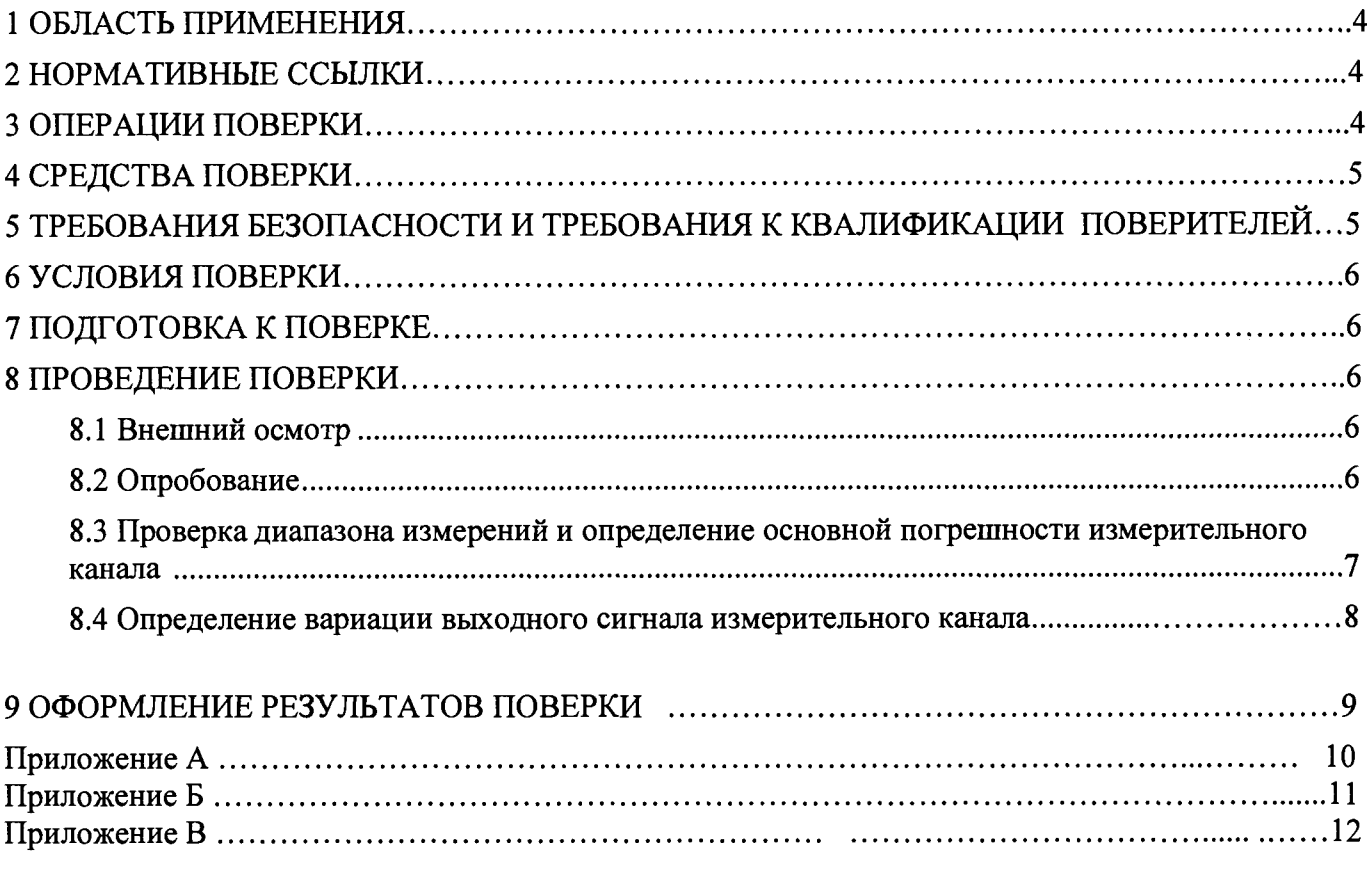

 $\sim 10^{-11}$ 

Дата введения «13» июня 2017 г.

## <span id="page-3-0"></span>**1 ОБЛАСТЬ ПРИМЕНЕНИЯ**

- 1.1 Настоящий документ распространяется на системы измерительные газоаналитические RAE Systems модели Meshguard (далее - системы) и устанавливает методику их первичной и периодической поверок.
- 1.2 При эксплуатации допускается замена газоанализаторов или включение дополнительных газоанализаторов. При этом проводится первичная поверка ИК, в состав которых включены указанные газоанализаторы.
- 1.3 Интервал между поверками 1 год.

## **2 НОРМАТИВНЫЕ ССЫЛКИ**

2.1 В настоящей методике использованы ссылки на следующие документы:

Приказ Минтруда России №328н от 24.07.2013 г. Об утверждении Правил по охране труда при эксплуатации электроустановок

Приказ Минпромторга России №1815 от 02 июля 2015 г. Об утверждении порядка проведения поверки средств измерений, требований к знаку поверки и содержанию свидетельства о поверке

Федеральные нормы и правила в области промышленной безопасности «Правила промышленной безопасности опасных производственных объектов, на которых используется оборудование, работающее под избыточным давлением» (утверждены приказом Ростехнадзора № 116 от 25.03.2014 г.)

ГОСТ 12.2.007.0-75 ССБТ. Изделия электротехнические. Общие требования безопасности

<span id="page-3-1"></span>ГОСТ 12.1.005-88 ССБТ. Общие санитарно-гигиенические требования к воздуху рабочей зоны (с Изменением № 1).

## **3 ОПЕРАЦИИ ПОВЕРКИ**

3.1 При проведении поверки должны быть выполнены операции, указанные в таблице 1.

#### Таблица 1 - Операции поверки

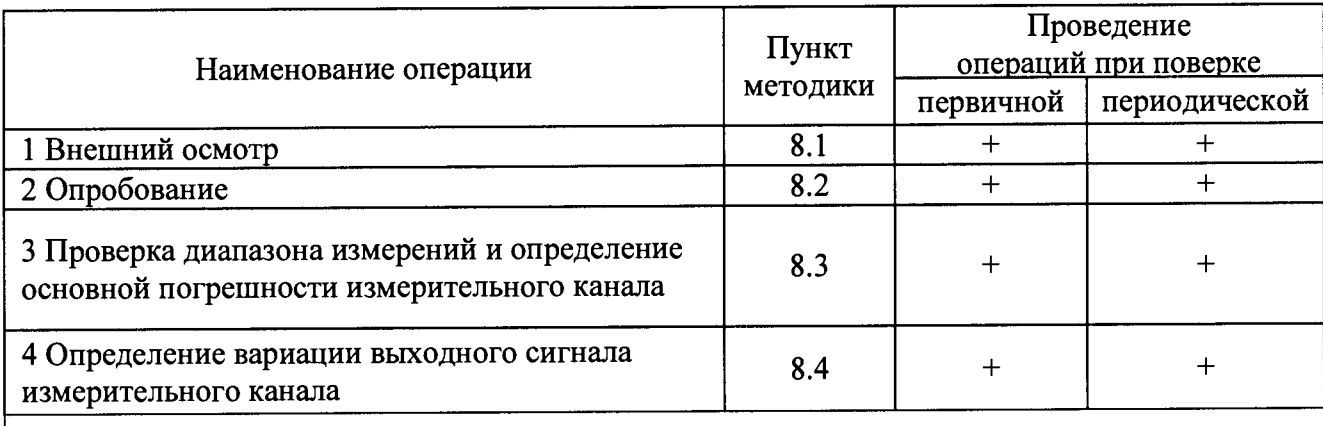

Примечание. Знак «+» обозначает, что соответствующую операцию поверки проводят

3.2 При получении отрицательных результатов для ИК при выполнении любой из операций, указанных в таблице 2, поверку ИК прекращают, выясняют и устраняют причины несоответствий и повторяют поверку по пунктам несоответствий. В том случае, если ИК не прошел поверку, ИК бракуется и на него оформляют извещение о непригодности в соответствии с п 9.3.

## <span id="page-4-0"></span>**4 СРЕДСТВА ПОВЕРКИ**

4.1 При проведении поверки применяют следующие средства поверки:

- ГСО 10597-2015 (метан-азот), ГСО 10241-2013 (диоксид углерода-азот), ГСО 10597-2015 (кислород-азот), ГСО 10597-2015 (сероводород-азот), ГСО 10597-2015 (оксид углерода-азот), ГСО 10597-2015 (аммиак-азот), ГСО 10372-2013 (хлор-азот), ГСО 10597-2015 (диоксид серыазот);

- Рабочий эталон единицы содержания компонентов в газовых средах в диапазоне значений от  $1 \cdot 10^{-6}$  до 10 % по государственной поверочной схеме ГОСТ 8.578-2014 "ГСИ. Государственная поверочная схема для средств измерений содержания компонентов в газовых средах" (генератор газовых смесей ГГС, регистрационный номер в Федеральном информационном фонде 62151-15);

- источники микропотоков газов и паров ИМ08-М-Г1, 1 разряд (регистрационный номер в Федеральном информационном фонде по обеспечению единства измерений 15075-09);

- поверочный нулевой газ (ПНГ) - по ТУ 2114-008-53373468-2008 в баллонах под давлением;

- термогигрометр CENTER-310. Диапазон измерений относительной влажности от 10 % до 100 %, погрешность  $\pm 2.5$  %; диапазон измерений температуры от минус 20 °С до плюс 60 °С, погрешность ±0,7 °С;

- барометр-анероид метеорологический М-67. Диапазон (610-790) мм рт. ст., погрешность  $\pm$  0,8 мм рт. ст.

4.2 ГСО должны иметь действующие паспорта, средства измерений должны иметь действующие свидетельства о поверке.

4.3 Допускается использование других средств поверки, обеспечивающих определение метрологических характеристик с требуемой точностью.

## **5 ТРЕБОВАНИЯ БЕЗОПАСНОСТИ И ТРЕБОВАНИЯ К КВАЛИФИКАЦИИ ПОВЕРИТЕЛЕЙ**

5.1 При проведении поверки необходимо соблюдать требования ГОСТ 12.2.007.0-75, ГОСТ 12.1.005-88, Приказа Минтруда России от 24.07.2013 №328н и требования безопасности, установленные в документации на средства поверки, «Правила промышленной безопасности опасных производственных объектов, на которых используется оборудование, работающее под избыточным давлением».

5.2 К проведению поверки допускаются лица, изучившие руководство по эксплуатации на поверяемую систему, эксплуатационную документацию на средства поверки, настоящую методику поверки и работающих в качестве поверителей в организации аккредитованной на право поверки средств физико-химических измерений.

### <span id="page-5-0"></span>**6 УСЛОВИЯ ПОВЕРКИ**

Поверку системы проводят в следующих условиях:

- температура окружающего воздуха, °С 20±5<br>- относительная влажность воздуха, % не более 70

- относительная влажность воздуха, %, не более 70

<span id="page-5-1"></span>- атмосферное давление, кПа

#### 7 **ПОДГОТОВКА К ПОВЕРКЕ**

7.1 Систему подготовить к работе в соответствии с руководством по эксплуатации.

7.2 Средства поверки подготовить к работе в соответствии с эксплуатационной документацией.

7.3 Поверку проводят с использованием ПГС, состав и характеристики которых приведены в Приложении А. Баллоны с ПГС должны быть выдержаны при температуре поверки в течение не менее 24 ч. Расход подаваемой ПГС должен составлять  $(0.50 \pm 0.1)$  л/мин.

#### <span id="page-5-2"></span>**8 ПРОВЕДЕНИЕ ПОВЕРКИ**

#### **8.1 Внешний осмотр**

**8.1.1** При внешнем осмотре проверить:

- соответствие комплектности эксплуатационной документации;

- соответствие маркировки требованиям, предусмотренным эксплуатационной документацией;

- отсутствие повреждений и дефектов, влияющих на работоспособность системы;

- наличие заводского номера;

- наличие свидетельства о предыдущей поверке (в случае периодической поверки).

**8.1.2** Результаты внешнего осмотра считают положительными, если выполняются требования **8.1.1.**

#### **8.2 Опробование**

<span id="page-5-3"></span>**8.2.1** При опробовании проверить функционирование ИК системы и идентификационные данные программного обеспечения.

**8.2.2** Проверку функционирования ИК системы проводить по отображению информации на дисплеях газоанализатора и контроллера. При изменении значения входного сигнала от нижнего предельного значения до верхнего показания выходного сигнала должны изменяться.

**8.2.3** Проверку идентификационных данных программного обеспечения ИК системы проводить сравнением номера версии (идентификационного номера) программного обеспечения на дисплеях газоанализатора и контроллера с номером версии, указанным в таблицах **2-4.**

Таблица 2- Идентификационные данные программного обеспечения контроллера

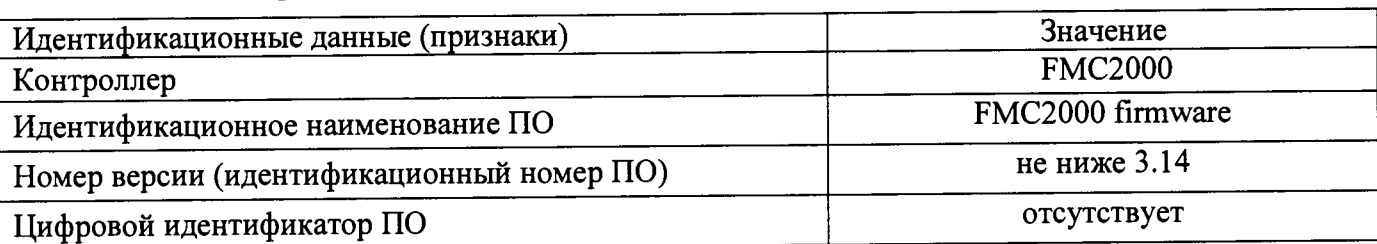

Таблица 3 - Идентификационные данные программного обеспечения газоанализаторов Meshguard, Meshguard LEL, Meshguard CO<sub>2</sub> IR

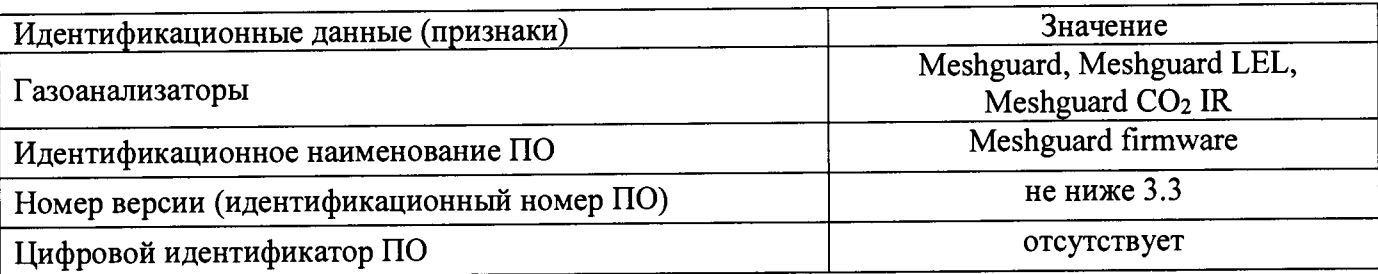

Таблица 4 - Идентификационные данные программного обеспечения газоанализаторов Meshguard LEL IR

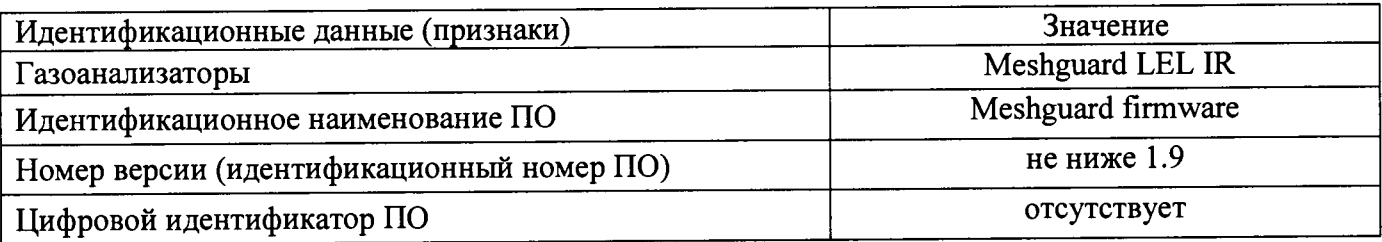

8.2.4 Результаты опробования считают положительными, если выполняются требования, указанные в 8.2.2, и идентификационные данные программного обеспечения ИК системы соответствуют приведенным в таблицах 2-4.

**8.3 Проверка диапазона измерений и определение основной погрешности измерительного канала**

8.3.1 Собрать схему поверки в соответствии с рисунком 1.

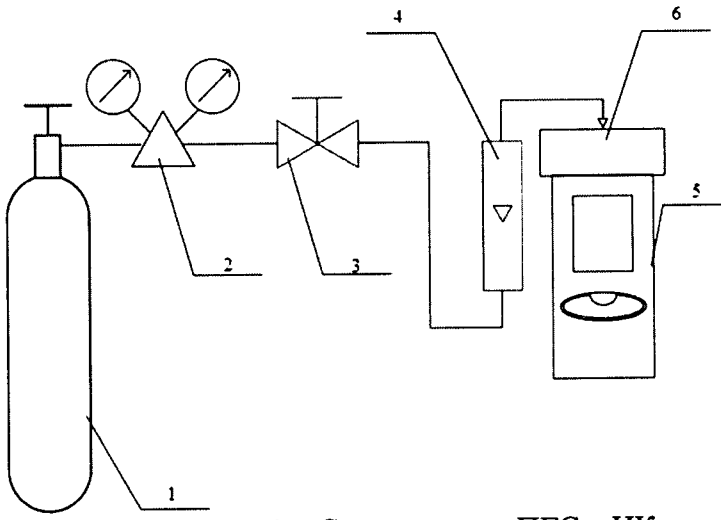

1- источник ПГС (баллон или генератор); 2- редуктор баллонный (только при использовании ПГС в баллонах под давлением);

3 - вентиль тонкой регулировки (только при использовании ПГС в баллонах под давлением);

4- индикатор расхода;

5- поверяемый ИК системы

(газоанализатор);

6 - насадка для подачи ПГС.

Рисунок 1 - Схема подачи ПГС в ИК системы измерительной газоаналитической RAE Systems модели Meshguard

8.3.2 Провести измерения ГСО-ПГС (далее-ПГС).

8.3.2 Значения объемной доли определяемого компонента должны соответствовать таблице 5.

Таблица 5 - Точки диапазона измерений, в которых проверяют основную погрешность

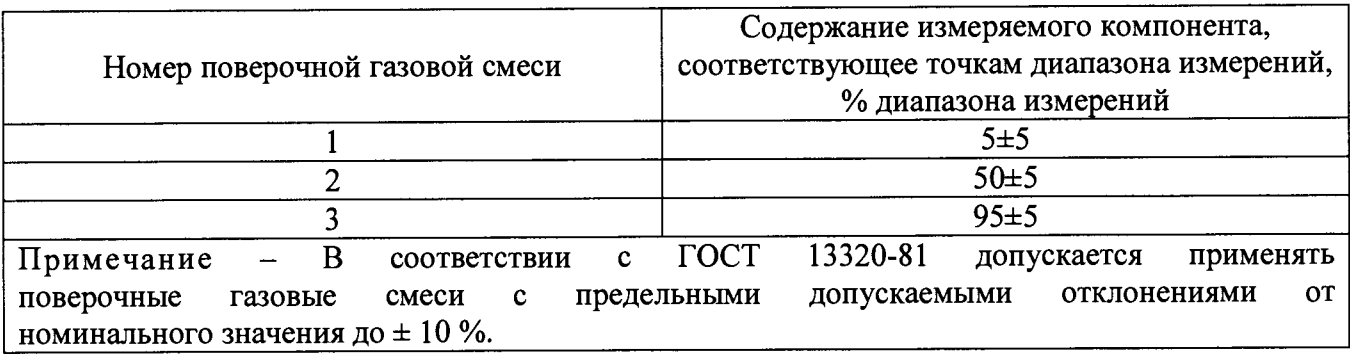

8.3.3 Отношение погрешности, с которой устанавливается содержание компонента в ПГС, к пределу допускаемой основной погрешности ИК, должно быть не более 1/2.

8.3.4 ПГС подают в следующей последовательности 1-2-3-2-1-3. Время подачи каждой ПГС не менее утроенного  $T_{0.9}$ 

8.3.5 Значения основной абсолютной погрешности,  $\Delta_0$ , рассчитать в каждой точке диапазона по формуле

$$
\Delta_{oj} = C_{ij} - C_{0j},\tag{1}
$$

где С<sub>іј</sub> – і-показание измерительного канала в ј-точке диапазона, % (% НКПР);

С<sub>0j</sub> - значение объемной доли (концентрации) измеряемого компонента, соответствующее iточке диапазона, указанное в паслорте на ГСО-ПГС, % (% НКПР).

8.3.6 Значение основной приведенной к ВПИ погрешности,  $\gamma_0$ , рассчитать по формуле

$$
\gamma_{oj} = \frac{C_{ij} - C_{oj}}{C_B} \cdot 100,
$$
\n(2)

 $C_{B}$ значения объемной доли (концентрации) определяемого компонента. гле соответствующее верхнему значению диапазона измерений измерительного канала, % (млн<sup>-1</sup>).

8.3.7 Значение основной относительной погрешности ( $\delta$ <sup>o</sup>) рассчитать по формуле

$$
\delta_{oj} = \frac{C_{ij} - C_{0j}}{C_{0j}} \cdot 100 \tag{3}
$$

8.3.8 Результаты поверки считать положительными, если полученные значения основной погрешности измерительного канала находятся в интервалах, указанных в Приложении Б настоящей методики.

#### 8.4 Определение вариации выходного сигнала измерительного канала

<span id="page-7-0"></span>8.4.1 Определение вариации выходного сигнала ИК системы проводят одновременно с определением основной погрешности.

8.4.2 Значение вариации выходного сигнала определяют как разность между показаниями ИК системы, полученными в точке проверки 2 (ПГС № 2), при подходе к точке проверки со стороны больших и меньших значений.

8.4.3 По результатам измерений значение вариации выходных сигналов (Н) в долях от пределов допускаемой основной абсолютной погрешности рассчитать по формуле

$$
H_{\Delta} = \frac{\left| C_{\delta} - C_{M} \right|}{\Delta_{0}},\tag{4}
$$

где С<sub>б</sub>, С<sub>м</sub> - результаты измерений определяемого компонента при подходе к точке проверки со стороны соответственно больших и меньших значений, % (млн'1, % НКПР).

8.4.4 По результатам измерений значение вариации выходных сигналов (Н) в долях от пределов допускаемой основной приведенной к ВПИ погрешности рассчитать по формуле

$$
H_{\gamma} = \frac{\left| C_6 - C_M \right|}{C_R \cdot \gamma_0} \cdot 100 \tag{5}
$$

8.4.5 По результатам измерений значение вариации выходных сигналов (Н) в долях от пределов допускаемой основной относительной погрешности рассчитать по формуле

$$
H_{\delta} = \frac{\left| \mathbf{C}_{\delta} - \mathbf{C}_{M} \right|}{\mathbf{C}_{0i} \cdot \delta_{0}} \cdot 100. \tag{6}
$$

8.4.6 Результаты поверки считают положительными, если полученные значения вариации выходных сигналов не превышают 0,5 пределов допускаемой основной погрешности, указанных в приложении Б.

В соответствии с п.16 и п.18 приказа Минпромторга России от 2 июля 2015 г. № 1815 на основании письменного заявления владельца периодическую поверку ИК систем, введённых в эксплуатацию, допускается проводить только для используемых при эксплуатации диапазонов измерений применяемых величин по заявке владельца СИ или других лиц, представляющих СИ на поверку, с указанием в свидетельстве о поверке информации об объеме проведенной поверки.

#### <span id="page-8-0"></span>**9 ОФОРМЛЕНИЕ РЕЗУЛЬТАТОВ ПОВЕРКИ**

9.1 Результаты заносят в протокол, форма которого приведена в приложении В.

9.2 При положительных результатах поверки ИК системы признают пригодным к эксплуатации, оформляют свидетельство о поверке по форме приказа Минпромторга России №1815 от 02.07.2015 г. или в паспорте делают отметку с указанием даты поверки и подписи поверителя. Знак поверки наносится в паспорт и (или) свидетельство о поверке.

9.3 При отрицательных результатах поверки ИК системы, ИК к применению не допускают, в свидетельстве о поверке системы исключают ИК, не прошедший поверку, на который выдают извещение о непригодности по форме приказа Минпромторга России № 1815 от 02.07.2015 г. с указанием причин, делают соответствующую запись в паспорте.

Старший инженер ФГУП «УНИИМ» М.Н.Лифинцева

## **Приложение А**

# **Характеристики поверочных газовых смесей (ПГС), утвержденных в качестве государственных стандартных образцов (ГСО), используемых при поверке систем измерительных газоаналитические**

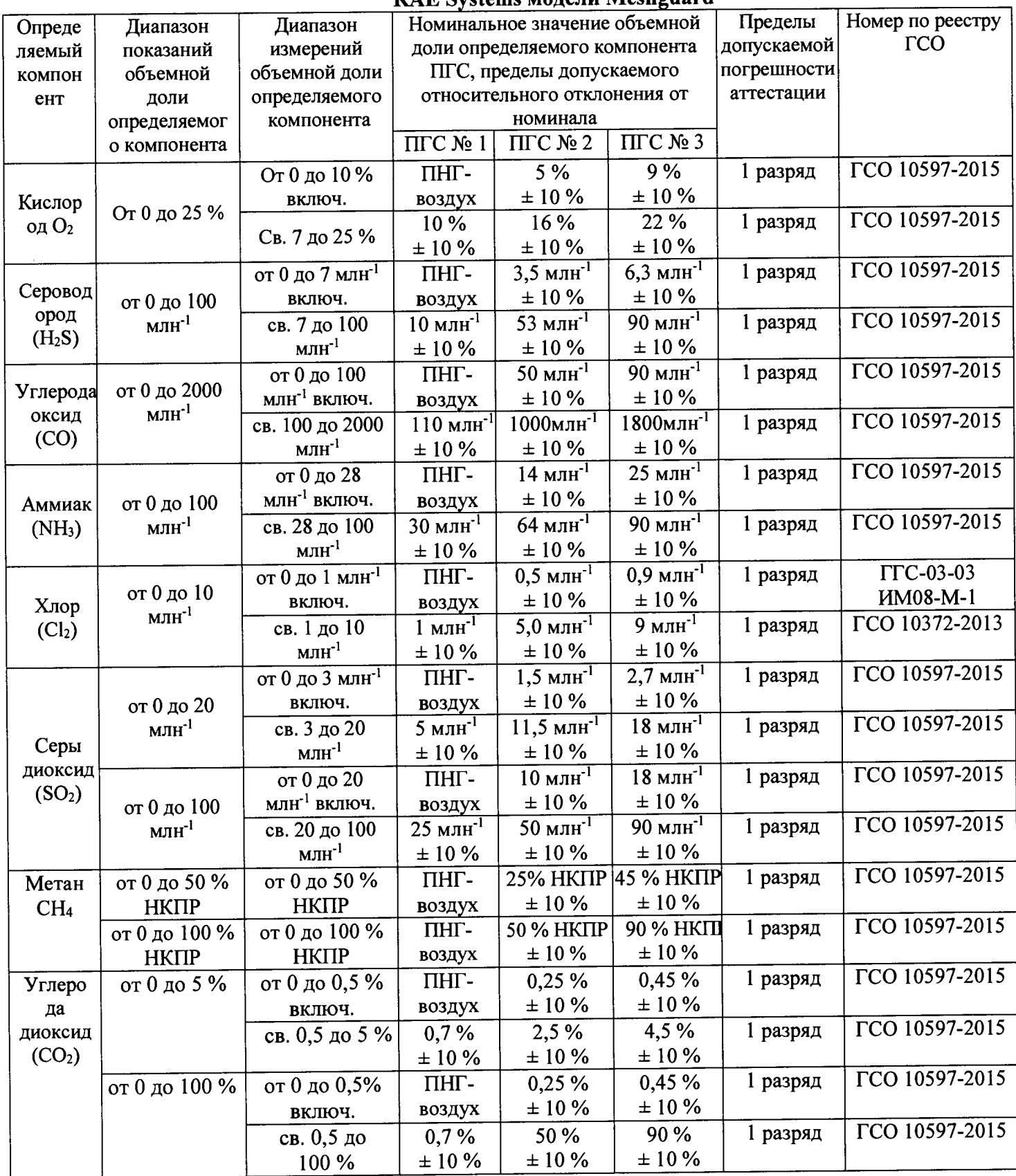

## **Приложение Б**

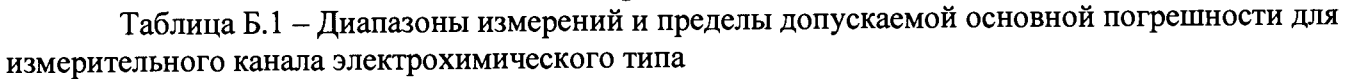

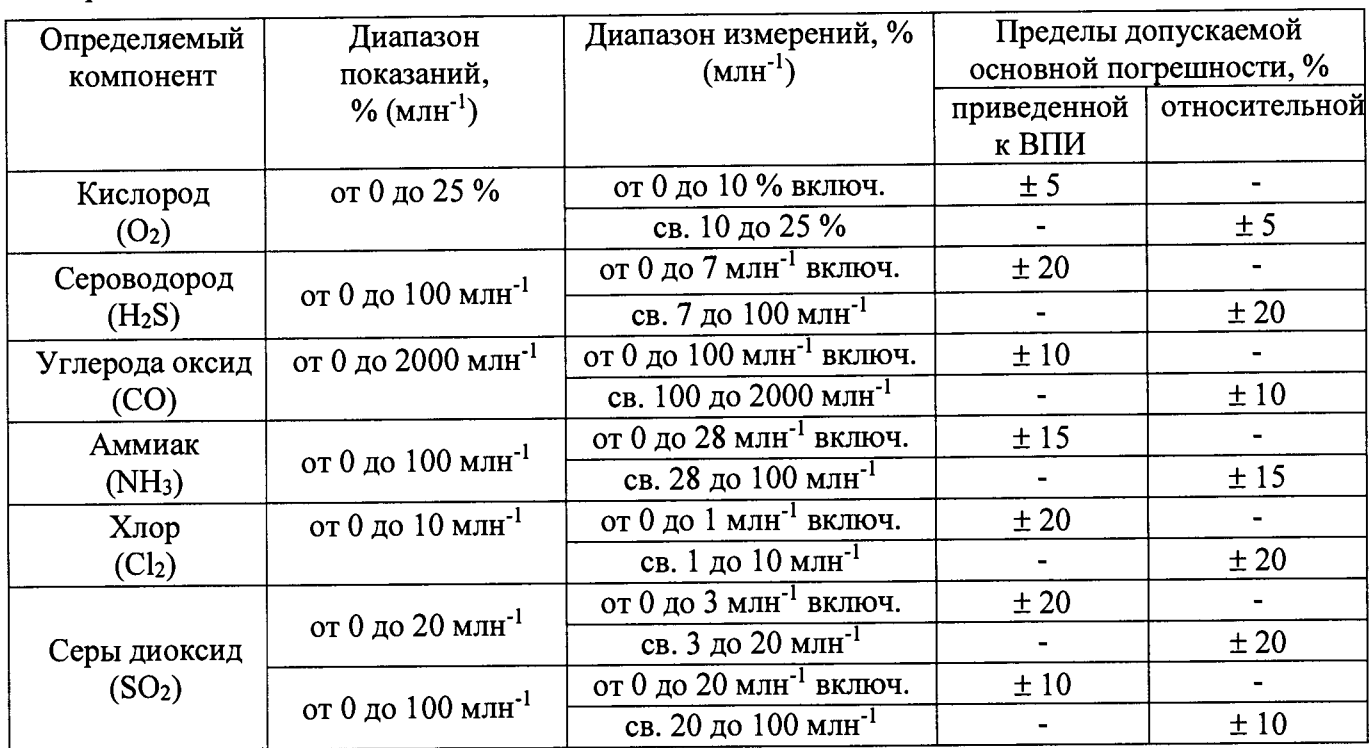

Таблица Б.2 - Диапазоны измерений и пределы допускаемой основной погрешности для измерительного канала горючих компонентов термокаталитического типа

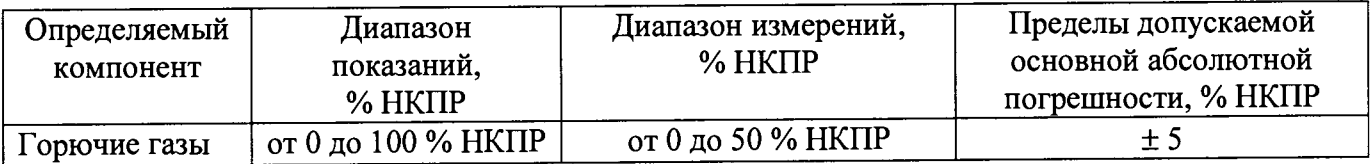

Таблица Б.З - Диапазоны измерений и пределы допускаемой основной погрешности для измерительного канала инфракрасного типа

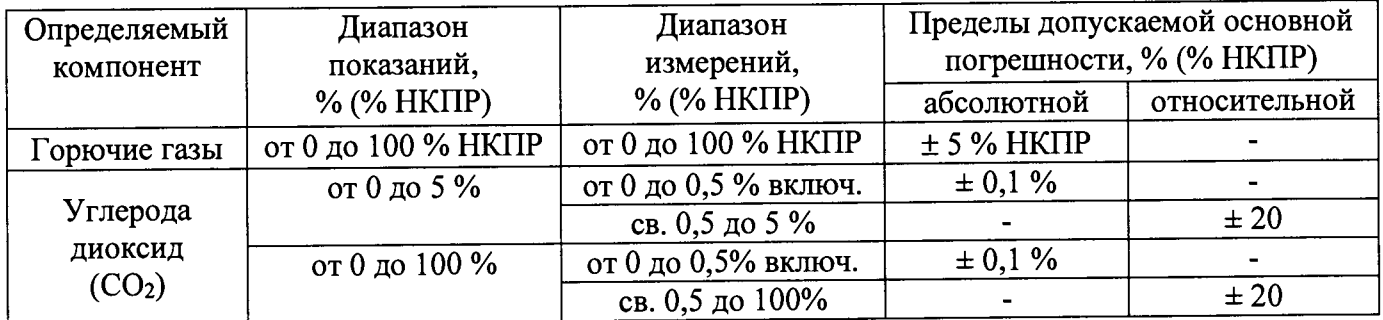

#### **Приложение В** (рекомендуемое) **ФОРМА ПРОТОКОЛА ПОВЕРКИ** Протокол № от

Поверки системы измерительной газоаналитической RAE Systems модели Meshguard в соответствии с документом МП 12-221-2017 «ГСИ. Системы измерительные газоаналитические RAE Systems модели Meshguard. Методика поверки»

Заводской номер:

Принадлежит:

Дата изготовления:

Средства поверки:

Условия поверки:

Результаты внешнего осмотра

Результаты опробования

Таблица - Идентификационные данные программного обеспечения

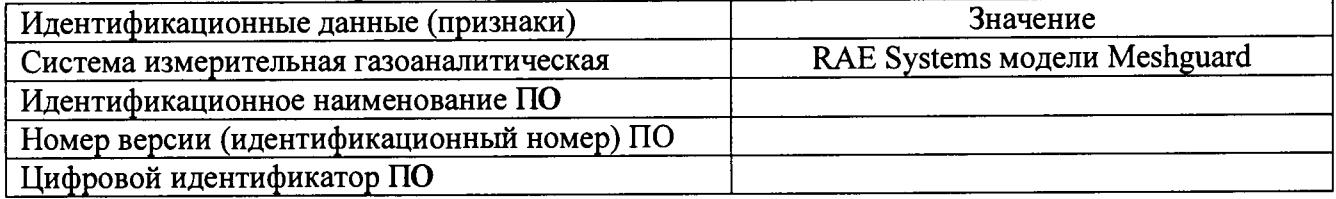

Проверка диапазона измерений и определение основной погрешности измерительного канала

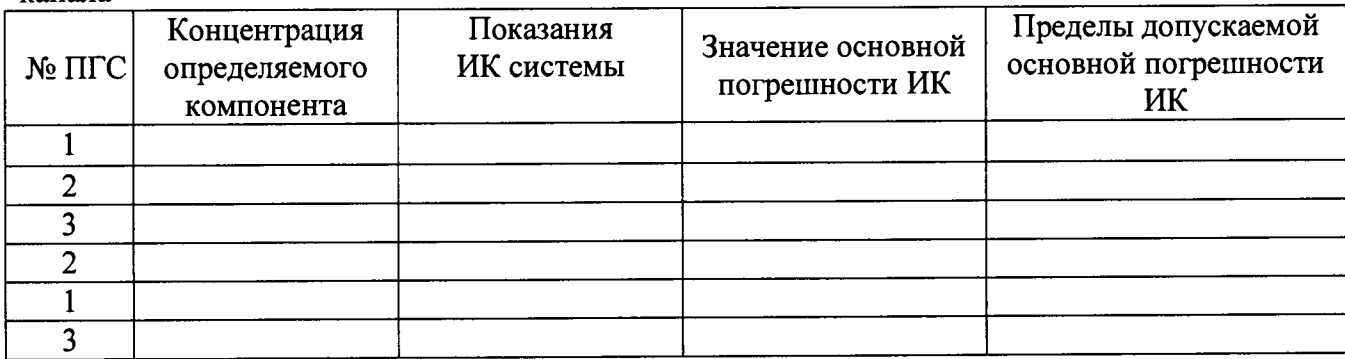

Определение вариации выходного сигнала измерительного канала

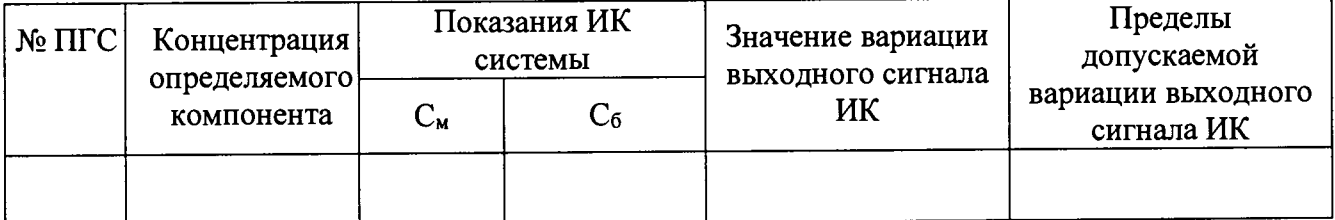

Заключение по результатам поверки:

На основании положительных результатов поверки выдано свидетельство о поверке  $N_2$  or 20 r.

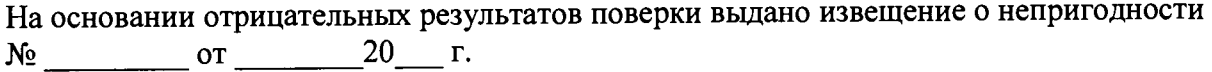

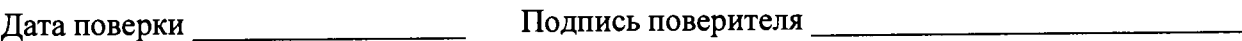

**Организация, проводившая поверку\_\_\_\_\_\_\_\_\_\_\_\_\_\_\_\_\_\_\_**